#### **GESTION DE METADATOS PARA DOCUMENTOS DE IMAGEN Y SONIDO**

Lic. Corina Andrea Norro / Juan Manuel Schiavone Archivo Nacional de la Memoria cnorro@jus.gov.ar / jschiavone@jus.gov.ar

#### **RESUMEN**

El Archivo Nacional de la Memoria de Argentina, obtiene, analiza, preserva y difunde información, sobre el quebrantamiento de los derechos humanos y las libertades fundamentales en que esté comprometida la responsabilidad del Estado argentino y sobre la respuesta social e institucional ante esas violaciones.

A partir del tratamiento de sus fondos y colecciones se plantea un perfil de metadatos denominado, **Núcleo ANM de Metadatos (NANMM)** aplicable a los documentos de imagen y sonido. Dicho perfil permite la descripción normalizada de los documentos digitales a través de los metadatos, sustentada bajo normas internacionales para archivos: las ISAD-G para la descripción, las ISDF para normalizar las funciones, las ISAAR(CPF) para registro de autoridades de archivos relativos a instituciones, personas y familias, un tesauro de derechos humanos para la asignación de descriptores/palabras clave. Para lograr incorporar (embeber) dicha información al documento digital, se utiliza el estándar IPTC (International Press Telecommunications Council).

La importancia de la gestión de metadatos para los documentos de imagen y sonido se base en las tres funciones básicas que la sustentan: **la primera**, proporcionar una descripción de un objeto o entidad de información junto con otra información necesaria para su manejo y preservación, **la segunda**, suministrar los puntos de acceso a esa descripción por medio de listados de autoridades e instructivo de uso para el control de la calidad de datos y **la tercera** codificar la descripción para facilitar su manejo por medios automatizados, en el caso particular de nuestra institución se utiliza un software libre llamado "*Greenstone*" para el desarrollo de archivos y colecciones digitales ofreciendo una nueva forma de organizar la información y publicarla en de una Intranet y/o Internet.

#### **INTRODUCCION**

 Históricamente los documentos de imagen y sonido en Argentina tuvieron un rol protagónico para la demanda social de memoria, verdad y justicia, particularmente en el período dictatorial y de transición democrática. Allí, donde la palabra escrita fue silenciada por la censura, donde la negación del derecho prescribía, la imagen y el sonido fueron los protagonistas.

 Las fotografías, pancartas, afiches de los desaparecidos, escraches, testimonios orales y fílmicos de las víctimas (madres, abuelas, familiares, presos políticos, entre otros) junto a los programas de investigación periodísticas de televisión y radio, ofrecen visiones de la historia no siempre presentes en los documentos escritos y que constituyen un aporte fundamental para la documentación, el estudio y la interpretación de este proceso histórico.

 Redimensionar el lugar que tienen los documentos audiovisuales en la actualidad es pensarlos como objetos culturales viabilizadores para la exigibilidad de derechos y participación democrática de la ciudadanía, si asumimos que, a través de archivos organizados colaboramos directamente en la formación de valores patrimoniales, memoria, identidad y conocimiento.

 Organizar, describir, preservar y garantizar el acceso a la información registrada en los documentos de imagen y sonido son objetivos institucionales que sustentaron el desarrollo de un perfil de metadatos mínimo denominado **Núcleo ANM de Metadatos (NANMM).**

#### **EL NUCLEO ANM DE METADATOS (NANMM)**

La Dirección Nacional de Gestión de Fondos Documentales, dependiente del **Archivo Nacional de la Memoria (ANM)**, creada en el 2011, ha desarrollado un perfil mínimo de metadatos recomendado para ser utilizado como núcleo común por los diferentes equipos de trabajo y compartirla con las distintas dependencias de la Secretaría de Derechos Humanos, organizaciones e instituciones relacionadas con la Información de Derechos Humanos en Argentina.

Este perfil constituye un núcleo o conjunto de metadatos mínimo aconsejable por su utilidad y relevancia. No es por lo tanto, un perfil normativo o restrictivo, no se pretende que se implemente directamente sino que se aconseja su utilización, cada institución y organismo debe estudiar cuales son los metadatos que considera adecuados para satisfacer sus necesidades, y una vez establecidos se recomienda incluir al menos los ítems que establece el perfil "**NANMM**" garantizando así la compatibilidad con el resto de las iniciativas y se consiga la interoperabilidad de metadatos a nivel nacional.

#### **NORMAS**

Para el desarrollo normativo del **NANMM** se seleccionaron las siguientes normas de metadatos generales y otras específicas para la descripción de documentos de archivo: la Norma Internacional **UNE-ISO 23081:2008 parte 1 y 2:**  Elementos de implementación y conceptuales y el estándar para la descripción y gestión de documentos, en nuestro caso, aplicado a documentos de imagen y sonido: **IPTC Core: Specification Version 1.1 IPTC Extensión. Specification Version 1.1IPTC Core**, adaptando los campos de este estándar a las normas **ISAD- G 2** de descripción archivística. Para los puntos de acceso se utilizan las normas archivísticas **ISAAD** para autoridades y las **ISDF** para funciones.

Las normas e informes utilizados para la gestión de los metadatos, garantizan la **autenticidad, fiabilidad, integridad y disponibilidad** de los documentos, identificándolos en el **contexto de creación.**

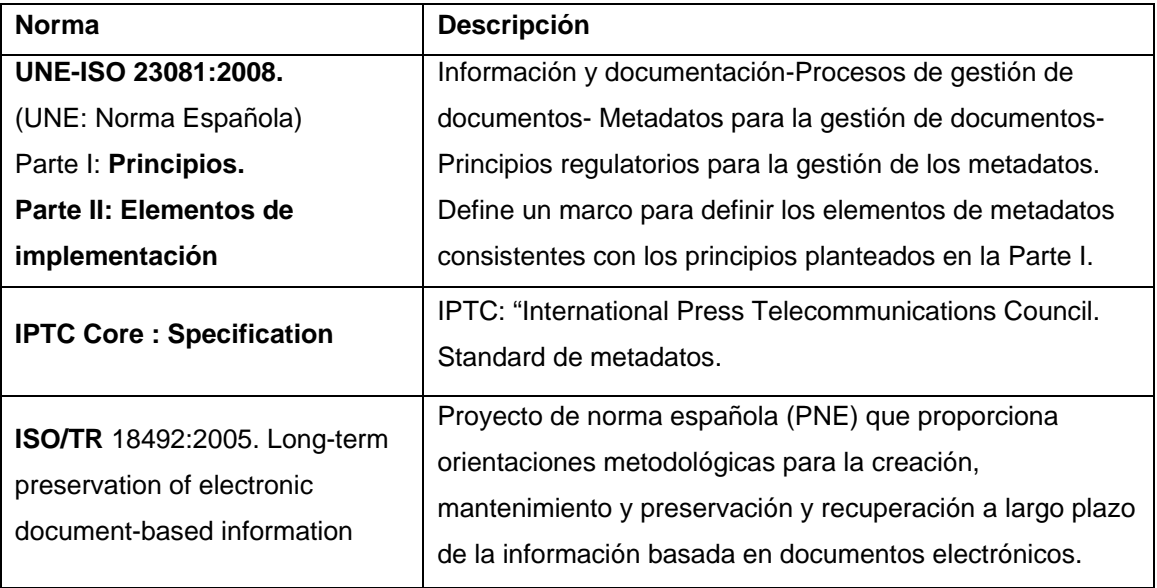

Listado descriptivo de normas e informes

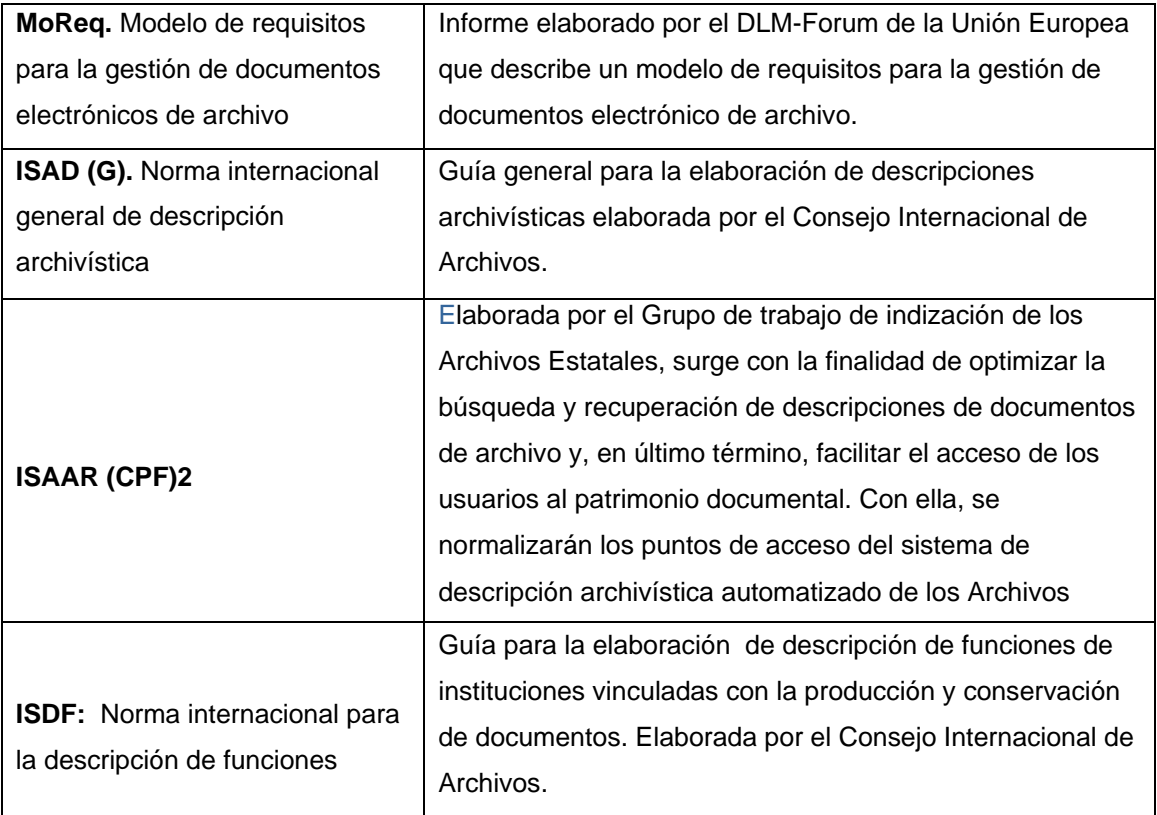

# **CREACION DEL PERFIL NANMM**

El perfil surge para dar respuesta a la necesidad institucional de cómo describir los documentos digitales, garantizar la **interoperabilidad**<sup>1</sup> entre los datos que proceden de diferentes dependencias e instituciones, presentarse de forma clara y comprensible, difundirse de forma adecuada y conveniente y estar disponible a través de catálogos interoperables.

Para ello se conformó un equipo de trabajo interdisciplinario de archivistas e informáticos desde la Coordinación de Fondos de archivo CONADEP-SDH, con el objetivo de consensuar una forma de describir los documentos digitales por medio de **"los metadatos".** El uso de los mismos permite resguardar procedimientos para **identificar, autenticar, describir, localizar y gestionar** recursos digitales de modo claro y sistemático; ayudan a las personas/usuarios y/o organización involucradas en el uso de información a encontrar los datos que necesitan y a determinar la mejor

<sup>1</sup> **Interoperabilidad:** habilidad que tiene un sistema o producto para trabajar con otros sistemas o productos sin un esfuerzo especial por parte del cliente. Este concepto tiene una importancia creciente a tenor de las colecciones digitales distribuidas que utilizan distintos esquemas de metadatos.

manera de cómo usarlos, procesarlos, interpretarlos y almacenarlos en los repositorios.

#### **QUE ES UN METADATO**

Los metadatos se definen comúnmente como **"datos acerca de los datos".**  Describen el contenido, la calidad, el formato y otras características que lleva asociadas un recurso, constituyendo un mecanismo para caracterizar datos y servicios de forma que usuarios como gestores de información puedan localizarlos y acceder a ellos. Dan respuestas a:

- **· El qué:** nombre y descripción del recurso.
- **· El cuándo:** fecha de creación de los datos, abarques temporales, periodos de actualización, etc.
- **· El quién:** creador de los datos
- **· El dónde:** extensión geográfica.
- **· El cómo:** modo de obtención de la información, formato, etc.

Así, los metadatos que acompañan al contenido, pueden incluir todo tipo de información sobre el mismo que resulte útil para su gestión: título del contenido, su autoría, descripción, formato del fichero, propietario de derechos, permisos de uso asociados, índices, fecha de creación y de edición, entre otros.

Cuando dichos registros hacen uso de un vocabulario estándar y cuentan con relaciones definidas se constituye un modelo o perfil de metadatos.

 Los registros de metadatos se suelen publicar a través de sistemas de catálogos que ofrecen una interfaz estandarizada de servicios de búsqueda, siendo una herramienta que permiten la búsqueda, la selección, la localización y el acceso a la información.

### **SELECCIÓN DE METADATOS**

 Para el diseño del perfil **NANMM** se buscó y seleccionó el **estándar IPTC** (International Press Telecommunications Council) dado que cumple con los requisitos mínimos para una descripción archivística que garantice la integridad del documento digital.

#### **¿POR QUE IPTC?**

La selección del estándar surge a partir del diagnóstico realizado en las distintas aéreas del ANM, sobre la forma de gestionar documentos digitales, su acopio, tratamiento documental y conservación, así como también los programas (software) que utilizan para llevar acabo dichas tareas (y sobre todo la clasificación e identificación de los documentos a través de los metadatos). Claramente el software utilizado por excelencia es el paquete de Adobe (*Adobe Creative Suite*), el cual incluye el Photoshop, Bridge e Ilustrador entre otros. Estos programas se encuentran bajo licencia paga, condicionando la accesibilidad solo para aquellos que pueden comprarla. Es por ello, que focalizamos nuestra búsqueda en 2 puntos claves:

• Por un lado, una aplicación gratuita (freeware) que soporte los mismos estándares que el anterior (Paquete Adobe) y nos permita la carga de metadatos,

• Y por otro lado, un estándar de metadatos que permita la integridad del trabajo independientemente del software que se utilice y que sea de uso público (no propietario).

De los estándares investigados surge la decisión de utilizar IPTC para la descripción y gestión de metadatos digitales.

# **¿QUÉ ES IPTC?**

IPTC es un estándar para la descripción y la gestión de documentos e imágenes digitales. Utiliza tecnología XMP (*Extensible Metadata Platform*) desarrollada por Adobe, para el tratamiento de los metadatos. Dichos metadatos XMP de un archivo se almacenan en el propio archivo, y deben ser conservados si se realizan conversiones de formatos. Los metadatos que se almacenan en otros formatos se deben sincronizar a fin de armar una estructura única y robusta.

#### **COMPARACIÓN DE ESTANDARES**

 Alcanzado este punto, se realizó una comparación entre ambos estándares en busca de similitudes y coincidencias descriptivas con el objetivo de agruparlas y consignar una regla de uso. Además se consideró un ejemplo (ver cuadro 1).

CUADRO 1

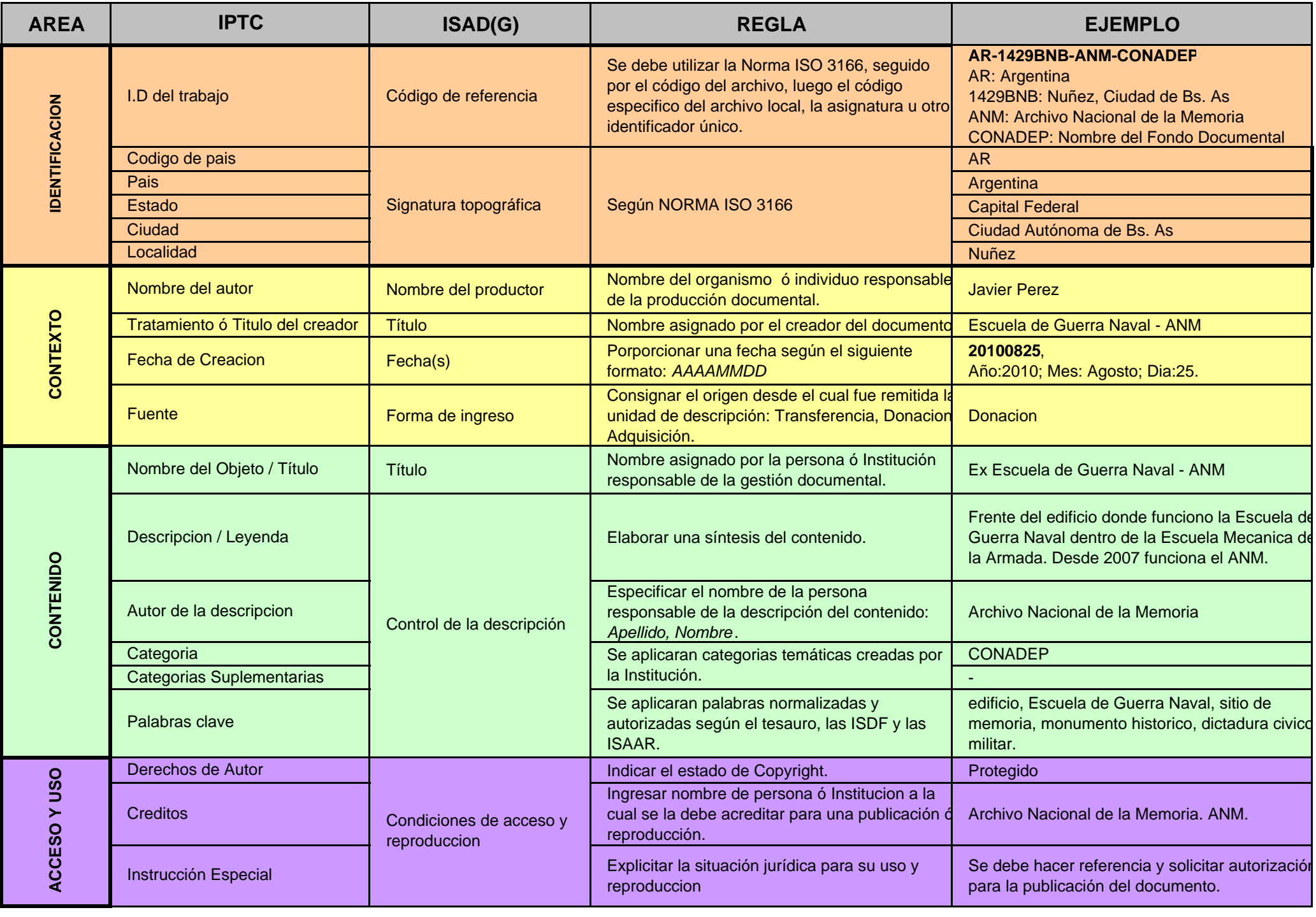

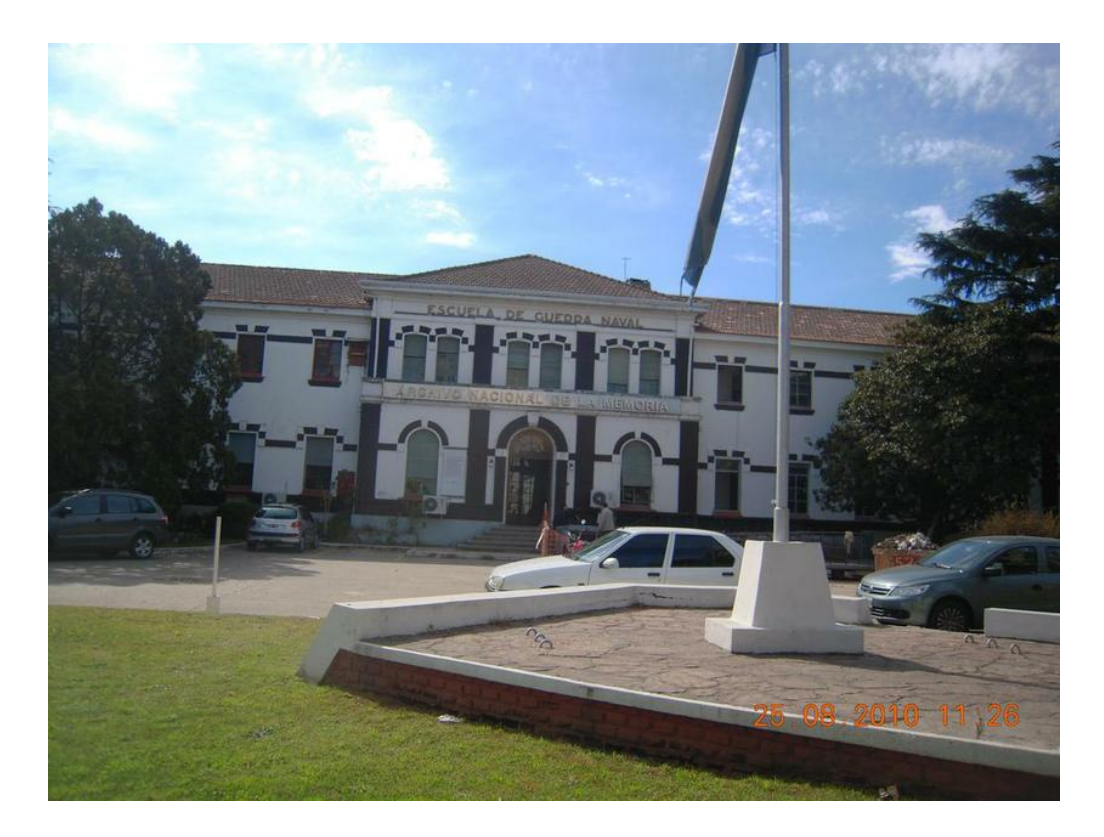

*Foto utilizada para el ejemplo del cuadro 1.* 

### **GESTION DE METADATOS**

La gestión archivística de metadatos se refiere al conjunto de actividades administrativas y técnicas tendientes a la planificación, manejo y organización de la documentación producida y recibida desde su origen hasta su destino final con el objeto de facilitar su utilización y conservación

Para la gestión del perfil **NANMM** se aplican un conjunto de instrucciones detalladas en un **manual de procedimientos técnicos** para los gestores y usuarios del perfil, operaciones relacionadas con la producción/creación, recepción, distribución, organización, consulta, conservación y disposición final de los documentos relacionadas con la totalidad del quehacer archivístico.

Uno de los apartados del manual de procedimientos técnicos responde a como completar cada uno de los campos de la **IPTC**, utilizando para los puntos de acceso las normas archivísticas **ISAAD** para autoridades, las **ISDF** para funciones y un tesauro sobre derechos humanos adaptado a las necesidades institucionales.

# **¿QUÉ HERRAMIENTA DE SOFTWARE USO?**

Una vez elegido el estándar, buscamos los programas que soportan IPTC (ver anexo). Entre ellos, además de la Suite Adobe, elegimos como mejor opción el visualizador y editor *XnView*. Qué como se puede observar en los siguientes cuadros, cumplen perfectamente con nuestras expectativas.

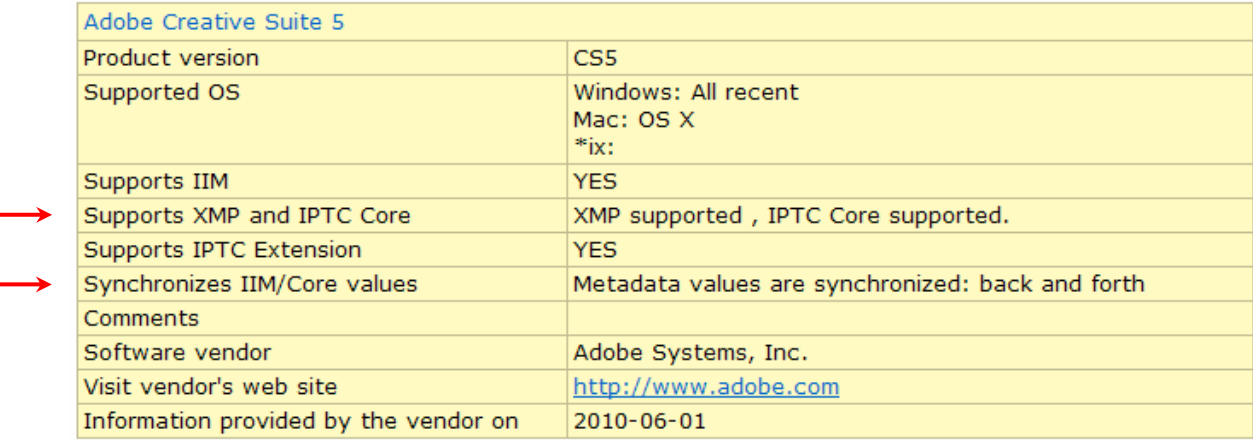

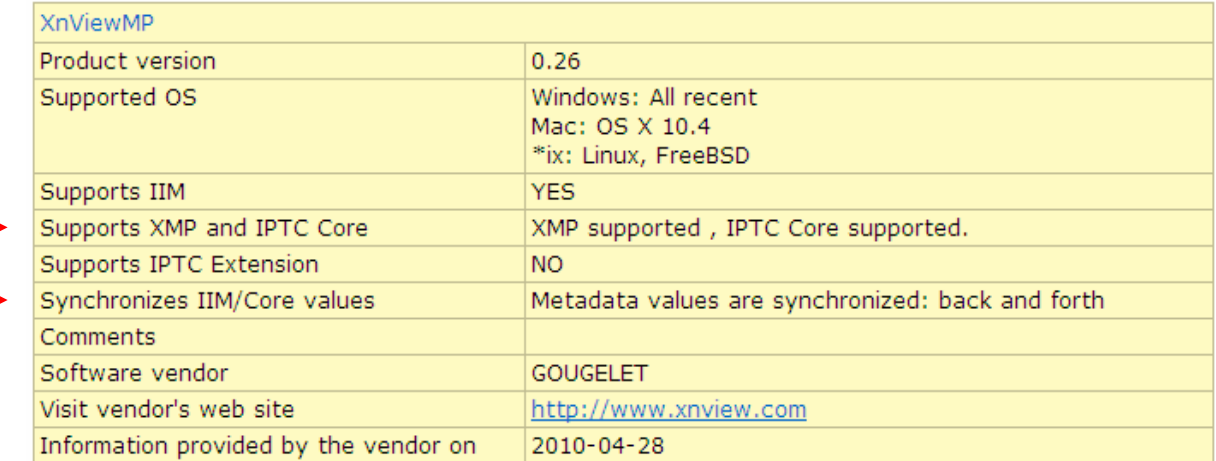

A continuación mostramos la asociación de los campos IPTC interpretados por ambas aplicaciones (ver cuadro 2).

#### CUADRO 2

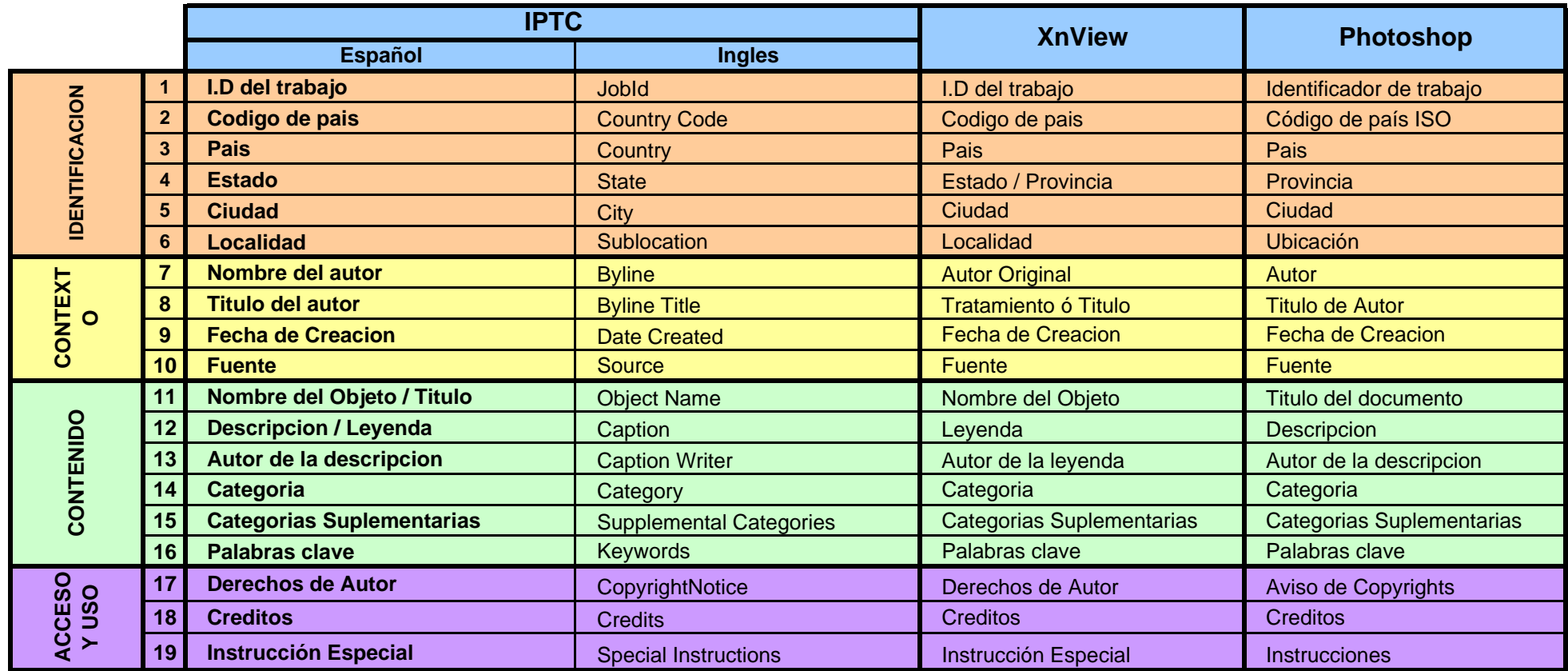

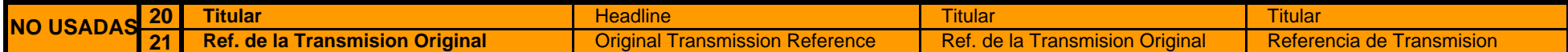

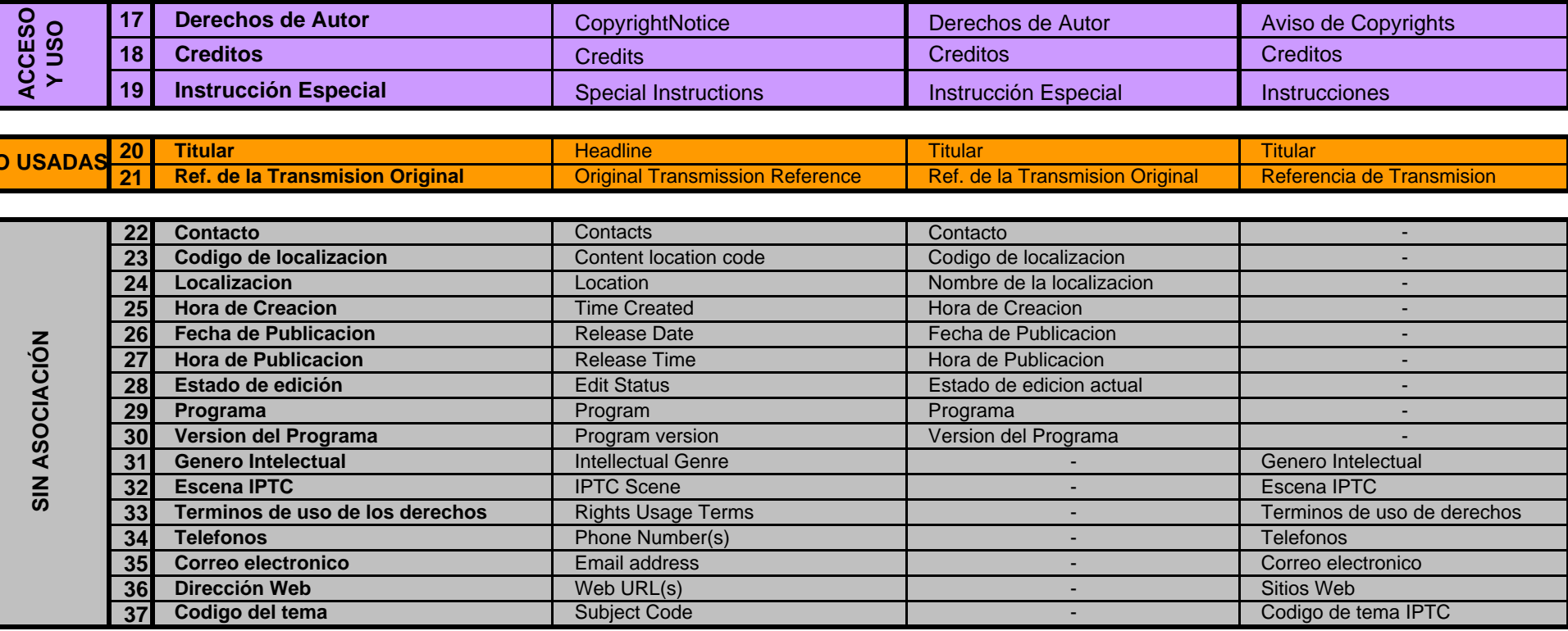

# **¿QUÉ ES GREENSTONE?**

 Greenstone es un conjunto de programas de software diseñado para crear y distribuir colecciones digitales, proporcionando así una nueva forma de organizar y publicar la información a través de una Intranet ó Internet. Greenstone ha sido producido por el Proyecto Biblioteca Digital de Nueva Zelanda con sede en la Universidad de Waikato y ha sido desarrollado y distribuido en colaboración con la UNESCO y la ONG de Información para el Desarrollo Humano con sede en Amberes, Bélgica. Es un software abierto en varios idiomas distribuido conforme a los términos de la Licencia Pública General GNU.

El objetivo del software Greenstone es dar el potencial de construir bibliotecas digitales, especialmente en universidades, bibliotecas y otra instituciones de servicio público. La interfaz completa de Greenstone y toda la documentación está disponible en la página Web de sus creadores (*www.greenstone.org*).

#### **Creando nuestras colecciones digitales**

 Por medio de esta herramienta gratuita y de libre uso, podemos crear nuestras propias colecciones digitales: incorporar nuestros documentos digitales a la base de datos, describirlos, clasificarlos y ponerlos a consulta por medio de una aplicación Web, ya sea mediante navegación ó el motor de búsqueda.

Los pasos a seguir son los siguientes:

- 1. *Crear la colección digital*: nombre, descripción, creador, logo, dirección de contacto, etc.
- **2.** *Incorporar los documentos digitales a la base de datos*: Greenstone soporta una gran cantidad de formatos, los cuales procesa mediante *plugins* para incorporarlos a la base de datos. Entre ellos podemos nombrar formatos de: Imagen (*JPG, TIF, GIF, BMP*), Documento (*Word, Excel, PDF*), Sonido (*MP3*), etc.
- 3. *Formular nuestro propio conjunto de metadatos:* Para la descripción de los documentos podemos usar uno de los estándares "por defecto" de la aplicación (*Dublin Core, Greenstone Metadata, etc*) ó crear nuestra propia

plantilla de metadatos, modificando, agregando y quitando campos a nuestra medida.

- 4. *Enriquecer los documentos (Metadatos):* Greenstone presenta dos formas diferentes de procesar la documentación, pero que se complementan para la descripción y posterior clasificación de los archivos digitales. Primeramente, al incorporar los documentos a la base de datos, extrae los metadatos e información intrínseca de cada archivo. En segundo lugar, nos permite "enriquecer" los documentos, completando los campos de las plantillas de metadatos utilizadas (por defecto y/o personales creadas en el punto anterior).
- 5. *Clasificar los documentos a través de los metadatos:* Greenstone nos permite clasificar los documentos a través de los campos de las plantillas de metadatos (y su contenido), para su visualización y posterior navegación web. Dicha clasificación se lleva acabo mediante listas y grupos ordenados alfabéticamente, por fecha ó en forma jerárquica según una estructura de árbol.
- 6. *Configurar el motor de búsqueda:* Para una correcta y sencilla utilización de la herramienta de búsqueda, debemos seleccionar los campos donde se buscaran las palabras ingresadas. Entre ellos podemos optar por algún campo en particular de la plantilla de metadatos ó directamente sobre el contenido de los documentos. Cabe aclarar que si los documentos son de naturaleza digita<sup> $\rho$ </sup> ó un PDF con texto embebido, Greenstone directamente buscará en su contenido como texto plano.
- 7. *Creación de la colección Web:* Una vez cumplido con los pasos anteriores la aplicación se encarga de indexar la información, crear los índices de búsqueda y poner a disposición la consulta Web de la colección (mediante un servidor Web incluido).

 $2$  Se quiere remarcar la diferencia entre los documentos nacidos en forma digital (nativos) de los documentos analógicos (papel, microfilm, negativos) que sufrieron un proceso de digitalización (escaneado).

#### **CONCLUSION**

La propuesta de gestión de metadatos tiene la intención de mejorar, sistematizar y unificar criterios para la organización, publicación, difusión, conservación y recuperación de la información.

El perfil **NAMMM** es el resultado de una necesidad institucional de gestionar los metadatos cuya información registrada en los documentos de imagen y sonido digitales poseen **valor patrimonial,** constituyendo la prueba y evidencia de sus funciones y actividades.

La **selección** de un estándar para la descripción de metadatos (IPTC) es solo uno de los eslabones dentro de la gestión de metadatos, ya que su **articulación** con las normas internacionales de archivos (ISAD-G2; ISAAR, ISDF, etc) garantizan la calidad de la información que **describen, preservan y dan acceso al documento.**

La **calidad** de los datos se garantiza con el control de autoridades sustentadas en dichas normas y reglamentada en el **manual de procedimientos técnicos** que incluye la **forma de ingreso de datos**.

Por medio del software **Greenstone**, herramienta gratuita y de libre uso, podemos crear colecciones digitales, incorporar nuevos documentos, organizarlos, describirlos y ponerlos a consulta por medio de una aplicación Web, navegación ó motor de búsqueda.

## **BIBLIOGRAFIA**

- Consejo Internacional de Archivos. Comisión ad hoc de normas de descripción. Isaar (CPF): : *Norma internacional sobre los encabezamientos autorizados archivísticos relativos a entidades, personas y familias.* Madrid: [CIA?], 1997.
- Consejo Internacional de Archivos. Comisión ad hoc de normas de descripción. ISAD(G): *Norme générale et internationale de description archivistique*. Ottawa: [CIA], 1994. ISBN: 0-9696035-2-5.
- GREENSTONE: *www.greenstone.org*
- International Press Telecommunications Council.IPTC. Obtenida el 9 de agosto del 2011.http://www.iptc.org.
- IPTC *NAA Information Interchange Model Version 4*. Cuarta edición, revisión 1, Julio de 1999.
- ISAD(G):2: General International Standard Archival Description, Second edition. Obtenida el 9 de agosto del 2011.http://www.icacds.org.uk/eng/ISAD%28G%29.pdf
- ISBD (G) *Descripción Bibliográfica International Normalizada General*, International Federation of Librery Asociations (IFLA), Guillén Bermejo, María Cristina (Trad), España, Arco/Libros, 1993
- ISO 8601:2004: *Información y documentación -Referencias bibliográficas.Parte 2:Documentos electrónicos y sus partes. Obtenida el 8 de septiembre de 2011.*  http://biblioteca.ucv.cl/herramientas/citaselectronicas/iso690-2/iso690-2.html
- ISO 2788, Documentación Directrices para el establecimiento y desarrollo de tesauros monolingües
- Reglas de catalogación de la FIAF para Archivos Fílmicos, Federación de Archivos Fílmicos (FIAF): Harriet, (Comp.), México, 1998.
- SEDIC. Asociación Española de Documentación e información. *Conceptos asociados al uso de metainformación*. Obtenida el 5 de septiembre de 2011. http://www.sedic.es/autoformacion/metadatos/tema2.htm

# **ANEXO**

A continuación listamos los programas, en orden alfabético, que soportan el estándar.

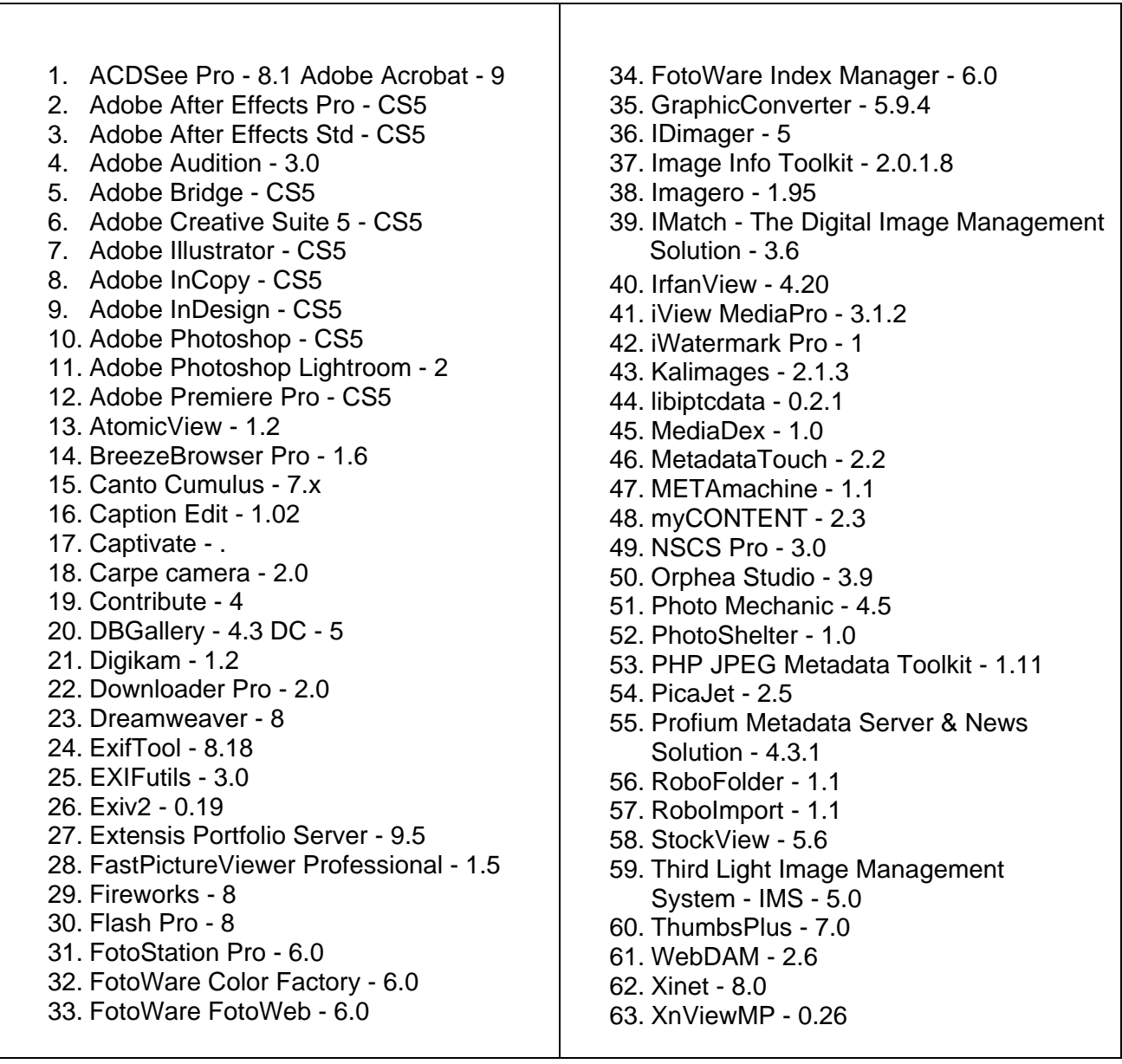

# **INDICE**

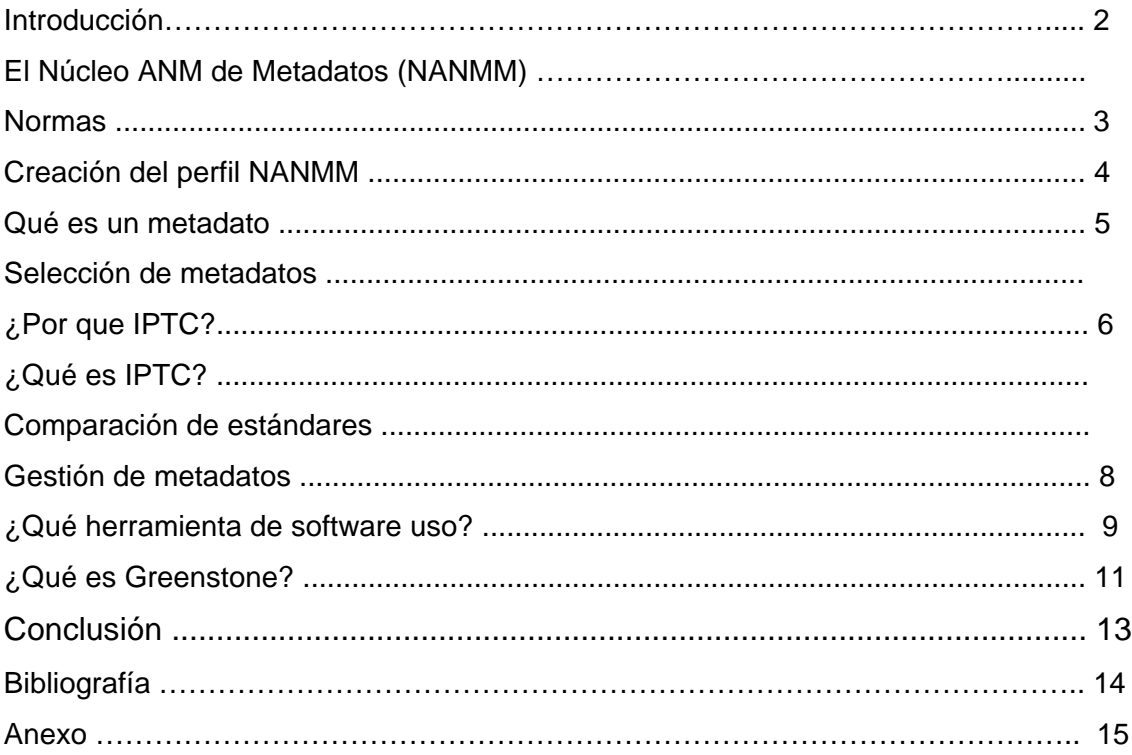